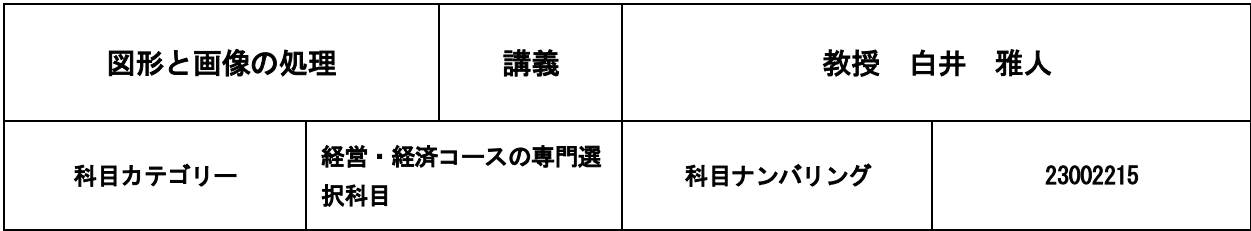

### 1. 授業のねらい・概要

今日ではスマートフォンで撮影した写真を SNS などを通じてみずから公開するようなことが一般的に行われている。 この講義では前半でコンピュータによるこうした画像の処理技術を学ぶとともに,後半では 3DCG(コンピュータグラフ ィクス)につつての基礎的な知識と技術を修得する。2 次元画像データの処理とともに,3 次元の画像データの構築まで を行うことができるようになることを目指す。社会におけるさまざまな活動の中で求められる情報発信のためのツールと して,こうしたデジタル情報を適切に使いこなす能力を養うことが本科目のねらいである。

「画像情報学」を履修済みあるいは同時履修中であることを強く勧める。

### 2.授業の進め方

講義とともにコンピュータを使った実習形式で行い,基本的に毎回実習課題を課す。

#### 3.授業計画

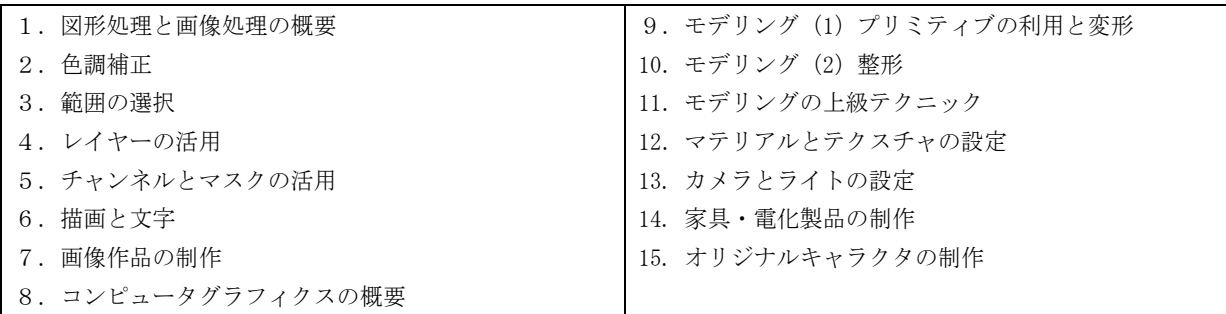

#### 4.準備学修(予習・復習等)の具体的な内容及びそれに必要な時間

各回の講義において扱われた授業内容および実習内容を十分に復習し,課題を次回講義までに完成させ提出すること。 とくに各回の授業テーマで学んだ操作方法をマスターすることが重要である。この準備学修には 2 時間程度が必要である。

## 5.課題(試験やレポート等)に対するフィードバックの方法

各回の実習課題について,基本的にその都度講評を行う。

## 6.授業における学修の到達目標

画像処理の意味を理解したうえで,画像処理ソフトの基本的な使用法により各種の処理が行えるようになる。またデジ タル画像の補正や加工が行えるようになる。3DCG ソフトの基本的な使用法を理解し,簡単な図形の制作ができるように なる。またマテリアル設定やテクスチャマッピング,ライティングなどの技法を組み合わせて,キャラクター制作などの より高度な CG の制作ができるようになる。

### 7. 成績評価の方法・基準

授業への取組み姿勢(20%),授業内課題(50%),および期末試験(30%)による。

#### 8.テキスト・参考文献

教科書として前半は,ドルバッキーヨウコ(D-design)(2020)『できるクリエイター GIMP 2.10 独習ナビ 改訂版』イ ンプレス,後半は,伊丹 シゲユキ (2020)『入門 Blender2.9 ゼロから始める 3D 制作』秀和システム, を使用する(予 定。ソフトウェアのバージョンアップ等の関係で変更する場合がある。変更の場合は授業開始前に告知する)。受講者は 必ず2冊とも入手すること。コンピュータ操作の詳細についてはその都度教科書を参照する必要があるので、毎回かなら

ず持参すること。

# 9.受講上の留意事項

実習課題が毎回課されるので,授業には必ずかかさずに毎回出席すること。 写真や 3DCG の作成には芸術的センスも求められる。身近に使えるカメラやスマートフォンなども活用して芸術的なセ ンスを磨いてほしい。

## 10.「実務経験のある教員等による授業科目」の該当の有無

該当しない。

# 11.卒業認定・学位授与の方針と当該授業科目との関連

上記の「科目カテゴリー」欄の記載のとおり。